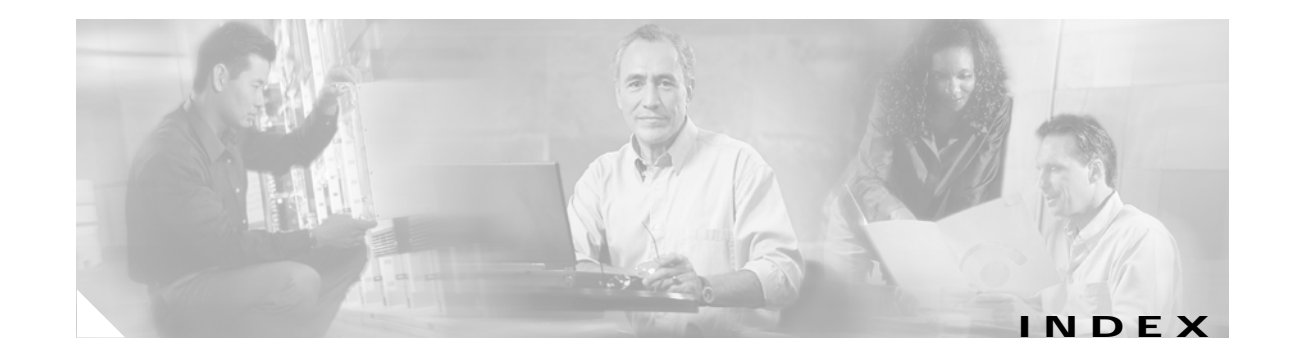

#### **Numerics**

10-Gigabit Ethernet interfaces configuration guidelines **11-16** defined **11-6** 802.1D See STP 802.1Q and trunk ports **11-3** configuration limitations **13-19** encapsulation **13-16** native VLAN for untagged traffic **13-23** tunneling compatibility with other features **17-6** defaults **17-4** described **17-1** tunnel ports with other features **17-6** 802.1s See MSTP 802.1w See RSTP 802.1x See port-based authentication 802.3ad See EtherChannel 802.3af See PoE 802.3z flow control **11-19**

### **A**

abbreviating commands **2-3** ABRs **35-25**

access-class command **32-20** access control entries See ACEs access-denied response, VMPS **13-28** access groups applying ACLs to interfaces **32-21** IP **32-21** Layer 2 **32-21** Layer 3 **32-21** accessing stack members **5-23** access lists See ACLs access ports and Layer 2 protocol tunneling **17-11** defined **11-3** accounting with 802.1x **10-5, 10-22** with RADIUS **9-28** with TACACS+ **9-11, 9-17** ACEs and QoS **33-7** defined **32-2** Ethernet **32-2** IP **32-2** ACLs ACEs **32-2** any keyword **32-13** applying on bridged packets **32-39** on multicast packets **32-40** on routed packets **32-39** on switched packets **32-38** time ranges to **32-17**

ACLs (continued) applying (continued) to an interface **32-20** to QoS **33-7** classifying traffic for QoS **33-43** comments in **32-19** compiling **32-22** configuring with VLAN maps **32-37** defined **32-1, 32-8** examples of **32-22, 33-43** extended IP configuring for QoS classification **33-45** creating **32-10** matching criteria **32-8** hardware and software handling **32-22** host keyword **32-13** IP applying to interfaces **32-20** creating **32-8** fragments and QoS guidelines **33-34** implicit deny **32-10, 32-14, 32-16** implicit masks **32-10** matching criteria **32-8** named **32-15** terminal lines, setting on **32-19** undefined **32-21** violations, logging **32-16** limiting actions **32-38** logging messages **32-10** log keyword **32-16** MAC extended **32-27, 33-46** matching **32-8, 32-21** monitoring **32-41** named **32-15** number per QoS class map **33-34** numbers **32-8** port **32-2** precedence of **32-2** QoS **33-7, 33-43**

ACLs (continued) resequencing entries **32-15** router **32-2** standard IP configuring for QoS classification **33-44** creating **32-9** matching criteria **32-8** supported features **32-22** support for **1-7** time ranges **32-17** unsupported features **32-7** using router ACLs with VLAN maps **32-37** VLAN maps configuration guidelines **32-31** configuring **32-30** active links **21-1** active router **37-1** address aliasing **24-2** addresses displaying the MAC address table **7-27** dynamic accelerated aging **18-9** changing the aging time **7-22** default aging **18-9** defined **7-20** learning **7-21** removing **7-23** MAC, discovering **7-27** multicast group address range **38-3** STP address management **18-9** static adding and removing **7-25** defined **7-20** address resolution **7-27, 35-9** Address Resolution Protocol See ARP adjacency tables, with CEF **35-61**

administrative distances defined **35-72** OSPF **35-31** routing protocol defaults **35-63** advanced IP services image **1-1, 36-1** advertisements CDP **26-1** RIP **35-20** VTP **13-19, 14-3** aggregatable global unicast addresses **36-3** aggregate addresses, BGP **35-55** aggregated ports See EtherChannel aggregate policers **33-59** aggregate policing **1-8** aggregator template **5-10, 8-1** aging, accelerating **18-9** aging time accelerated for MSTP **19-21** for STP **18-9, 18-23** MAC address table **7-22** maximum for MSTP **19-22** for STP **18-23** alarms, RMON **29-3** allowed-VLAN list **13-21** area border routers See ABRs ARP configuring **35-10** defined **1-5, 7-27, 35-10** encapsulation **35-11** static cache configuration **35-10** table address resolution **7-27** managing **7-27** ASBRs **35-25** AS-path filters, BGP **35-50**

asymmetrical links, and 802.1Q tunneling **17-4** attributes, RADIUS vendor-proprietary **9-31** vendor-specific **9-29** audience **xxix** authentication EIGRP **35-38** HSRP **37-9** local mode with AAA **9-36** NTP associations **7-5** RADIUS key **9-21** login **9-23** TACACS+ defined **9-11** key **9-13** login **9-14** See also port-based authentication authentication keys, and routing protocols **35-73** authoritative time source, described **7-2** authorization with RADIUS **9-27** with TACACS+ **9-11, 9-16** authorized ports with 802.1x **10-4** autoconfiguration **3-3** automatic advise (auto-advise) in switch stacks **5-12** automatic copy (auto-copy) in switch stacks **5-12** automatic QoS See QoS automatic upgrades (auto-upgrade) in switch stacks **5-12** autonegotiation duplex mode **1-3** interface configuration guidelines **11-17** mismatches **41-12** autonomous system boundary routers See ASBRs autonomous systems, in BGP **35-44** Auto-RP, described **38-5** autosensing, port speed **1-3**

**Catalyst 3750 Switch Software Configuration Guide**

auxiliary VLAN See voice VLAN availability, features **1-5**

#### **B**

BackboneFast described **20-7** disabling **20-17** enabling **20-16** support for **1-6** backup interfaces See Flex Links backup links **21-1** banners configuring login **7-19** message-of-the-day login **7-18** default configuration **7-18** when displayed **7-18** BGP aggregate addresses **35-55** aggregate routes, configuring **35-55** CIDR **35-55** clear commands **35-59** community filtering **35-52** configuring neighbors **35-54** default configuration **35-42** described **35-41** enabling **35-44** monitoring **35-59** multipath support **35-47** neighbors, types of **35-44** path selection **35-47** peers, configuring **35-54** prefix filtering **35-51** resetting sessions **35-46** route dampening **35-58** route maps **35-49**

BGP (continued) route reflectors **35-57** routing domain confederation **35-56** show commands **35-59** supernets **35-55** support for **1-9** Version 4 **35-41** binding cluster group and HSRP group **37-11** binding database address, DHCP server See DHCP, Cisco IOS server database DHCP snooping See DHCP snooping binding database bindings address, Cisco IOS DHCP server **22-5** DHCP snooping database **22-6** IP source guard **22-15** binding table, DHCP snooping See DHCP snooping binding database blocking packets **25-6** booting boot loader, function of **3-2** boot process **3-2** manually **3-13** specific image **3-13** boot loader accessing **3-14** described **3-2** environment variables **3-14** prompt **3-14** trap-door mechanism **3-2** bootstrap router (BSR), described **38-5** Border Gateway Protocol See BGP BPDU error-disabled state **20-3** filtering **20-3** RSTP format **19-10**

BPDU filtering described **20-3** disabling **20-15** enabling **20-14** support for **1-6** BPDU guard described **20-3** disabling **20-14** enabling **20-13** support for **1-6** bridged packets, ACLs on **32-39** bridge groups See fallback bridging bridge protocol data unit See BPDU broadcast flooding **35-17** broadcast packets directed **35-14** flooded **35-14** broadcast storm-control command **25-4** broadcast storms **25-1, 35-14**

### **C**

cables, monitoring for unidirectional links **27-1** candidate switch defined **6-3** requirements **6-3** See also command switch, cluster standby group, and member switch CA trustpoint configuring **9-45** defined **9-42** caution, described **xxx** CDP and trusted boundary **33-40** configuring **26-2** default configuration **26-2** described **26-1**

CDP (continued) disabling for routing device **26-3 to 26-4** enabling and disabling on an interface **26-4** on a switch **26-3** Layer 2 protocol tunneling **17-8** monitoring **26-5** overview **26-1** power negotiation extensions **11-6** support for **1-5** switch stack considerations **26-2** transmission timer and holdtime, setting **26-2** updates **26-2 CEF** defined **35-60** distributed **35-61** enabling **35-61** IPv6 **36-15** CGMP as IGMP snooping learning method **24-8** clearing cached group entries **38-50** enabling server support **38-33** joining multicast group **24-3** overview **38-7** server support only **38-7** switch support of **1-4** CIDR **35-55** CipherSuites **9-43** Cisco 7960 IP Phone **16-1** Cisco Discovery Protocol See CDP Cisco Express Forwarding See CEF Cisco Group Management Protocol See CGMP Cisco intelligent power management **11-6** Cisco IOS DHCP server See DHCP, Cisco IOS DHCP server

Cisco IOS File System See IFS Cisco Network Assistant See Network Assistant Cisco Networking Services See IE2100 Cisco StackWise technology **1-3** See also stacks, switch CiscoWorks 2000 **1-4, 31-4** classless interdomain routing See CIDR classless routing **35-8** class maps for QoS configuring **33-47** described **33-7** displaying **33-79** class of service See CoS clearing interfaces **11-27** CLI abbreviating commands **2-3** command modes **2-1** described **1-4** editing features enabling and disabling **2-6** keystroke editing **2-6** wrapped lines **2-8** error messages **2-4** filtering command output **2-8** getting help **2-3** history changing the buffer size **2-5** described **2-4** disabling **2-5** recalling commands **2-5** managing clusters **6-4** no and default forms of commands **2-4** client mode, VTP **14-3**

clock See system clock cluster requirements **xxxi** clusters, switch benefits **1-2** described **6-1** managing through CLI **6-4** through SNMP **6-5** planning considerations CLI **6-4** SNMP **6-5** See also Getting Started with Cisco Network Assistant cluster standby group and HSRP group **37-11** requirements **6-2** Coarse Wave Division Multiplexer See CWDM SFPs command-line interface See CLI command modes **2-1** commands abbreviating **2-3** no and default **2-4** commands, setting privilege levels **9-8** command switch configuration conflicts **41-12** defined **6-2** password privilege levels **6-4** recovery from command-switch failure **41-8** from lost member connectivity **41-12** replacing with another switch **41-11** with cluster member **41-9** requirements **6-2** See also candidate switch, cluster standby group, member switch, and standby command switch community list, BGP **35-53**

community ports **15-2** community strings configuring **31-8** for cluster switches **31-4** overview **31-4** community VLANs **15-2, 15-3** compatibility, feature **25-11** compatibility, software See stacks, switch config.text **3-12** configuration, initial defaults **1-11** Express Setup **1-2** See also getting started guide and hardware installation guide configuration conflicts, recovering from lost member connectivity **41-12** configuration examples, network **1-13** configuration files clearing the startup configuration **B-19** creating using a text editor **B-10** default name **3-12** deleting a stored configuration **B-19** described **B-8** downloading automatically **3-12** preparing **B-10, B-13, B-16** reasons for **B-8** using FTP **B-13** using RCP **B-17** using TFTP **B-11** guidelines for creating and using **B-9** invalid combinations when copying **B-5** limiting TFTP server access **31-15** obtaining with DHCP **3-7** password recovery disable considerations **9-5** specifying the filename **3-12** system contact and location information **31-15** types and location **B-9**

configuration files (continued) uploading preparing **B-10, B-13, B-16** reasons for **B-8** using FTP **B-14** using RCP **B-18** using TFTP **B-11** configuration settings, saving **3-10** configure terminal command **11-11** config-vlan mode **2-2, 13-7** conflicts, configuration **41-12** connections, secure remote **9-38** connectivity problems **41-14, 41-16, 41-17** consistency checks in VTP Version 2 **14-4** console port, connecting to **2-9** conventions command **xxx** for examples **xxx** publication **xxx** text **xxx** corrupted software, recovery steps with Xmodem **41-2** CoS in Layer 2 frames **33-2** override priority **16-6** trust priority **16-6** CoS input queue threshold map for QoS **33-17** CoS output queue threshold map for QoS **33-20** CoS-to-DSCP map for QoS **33-61** counters, clearing interface **11-27** crashinfo file **41-24** cross-stack EtherChannel configuration guidelines **34-12** configuring on Layer 2 interfaces **34-12** on Layer 3 physical interfaces **34-16** described **34-2** illustration **34-3** support for **1-5**

cross-stack UplinkFast, STP described **20-5** disabling **20-16** enabling **20-16** fast-convergence events **20-7** Fast Uplink Transition Protocol **20-6** normal-convergence events **20-7** support for **1-6** cryptographic software image Kerberos **9-32** SSH **9-37** SSL **9-42** switch stack considerations **5-2, 5-17, 9-38** CWDM SFPs **1-24**

**D**

daylight saving time **7-13** dCEF in the switch stack **35-60** debugging enabling all system diagnostics **41-21** enabling for a specific feature **41-20** redirecting error message output **41-21** using commands **41-20** default commands **2-4** default configuration 802.1Q tunneling **17-4** 802.1x **10-11** auto-QoS **33-21** banners **7-18** BGP **35-42** booting **3-12** CDP **26-2** DHCP **22-7** DHCP option 82 **22-7** DHCP snooping **22-7** DHCP snooping binding database **22-8** DNS **7-17**

default configuration (continued) dynamic ARP inspection **23-5** EIGRP **35-35** EtherChannel **34-10** fallback bridging **40-4** Flex Links **21-2** HSRP **37-5** IGMP **38-27** IGMP filtering **24-21** IGMP snooping **24-7** IGMP throttling **24-21** initial switch information **3-3** IP addressing, IP routing **35-6** IP multicast routing **38-8** IP source guard **22-16** IPv6 **36-10** Layer 2 interfaces **11-15** Layer 2 protocol tunneling **17-11** MAC address table **7-22** MSDP **39-4** MSTP **19-13** MVR **24-16** NTP **7-4** optional spanning-tree configuration **20-12** OSPF **35-26** password and privilege level **9-2** PIM **38-8** private VLANs **15-7** RADIUS **9-20** RIP **35-21** RMON **29-3** RSPAN **28-11** SDM template **8-5** SNMP **31-6** SPAN **28-11** SSL **9-44** standard QoS **33-32** STP **18-13** switch stacks **5-20**

default configuration (continued) system message logging **30-4** system name and prompt **7-15** TACACS+ **9-13** UDLD **27-4** VLAN, Layer 2 Ethernet interfaces **13-19** VLANs **13-8** VMPS **13-29** voice VLAN **16-3** VTP **14-7** default gateway **3-10, 35-12** default networks **35-63** default routes **35-63** default routing **35-3** deleting VLANs **13-10** description command **11-22** designing your network, examples **1-13** desktop template **5-10, 8-1** destination addresses, in ACLs **32-12** destination-IP address-based forwarding, EtherChannel **34-8** destination-MAC address forwarding, EtherChannel **34-8** detecting indirect link failures, STP **20-8** device **B-19** device discovery protocol **26-1** device manager benefits **1-2** described **1-2, 1-4** in-band management **1-5** requirements **xxx** upgrading a switch **B-19** DHCP Cisco IOS server database configuring **22-13** default configuration **22-7** described **22-5** enabling relay agent **22-9** server **22-9**

DHCP-based autoconfiguration client request message exchange **3-4** configuring client side **3-4** DNS **3-6** relay device **3-7** server side **3-5** server-side **22-9** TFTP server **3-6** example **3-8** lease options for IP address information **3-5** for receiving the configuration file **3-5** overview **3-3** relationship to BOOTP **3-4** relay support **1-5, 1-10** support for **1-5** DHCP binding database See DHCP snooping binding database DHCP binding table See DHCP snooping binding database DHCP option 82 circuit ID suboption **22-5** configuration guidelines **22-8** default configuration **22-7** displaying **22-14** forwarding address, specifying **22-10** helper address **22-10** overview **22-3** packet format, suboption circuit ID **22-5** remote ID **22-5** remote ID suboption **22-5** DHCP snooping accepting untrusted packets form edge switch **22-3, 22-11** and private VLANs **22-12** binding database See DHCP snooping binding database

**Catalyst 3750 Switch Software Configuration Guide**

DHCP snooping (continued) configuration guidelines **22-8** default configuration **22-7** displaying binding tables **22-14** message exchange process **22-4** option 82 data insertion **22-3** trusted interface **22-2** untrusted interface **22-2** untrusted messages **22-2** DHCP snooping binding database adding bindings **22-13** binding file format **22-6** location **22-6** bindings **22-6** clearing agent statistics **22-14** configuration guidelines **22-9** configuring **22-13** default configuration **22-7, 22-8** deleting binding file **22-13** bindings **22-14** database agent **22-13** described **22-5** displaying **22-14** binding entries **22-14** status and statistics **22-14** enabling **22-13** entry **22-6** renewing database **22-14** resetting delay value **22-13** timeout value **22-13** updating process **22-6** DHCP snooping binding table See DHCP snooping binding database Differentiated Services architecture, QoS **33-2** Differentiated Services Code Point **33-2** Diffusing Update Algorithm (DUAL) **35-34** directed unicast requests **1-5** directories changing **B-4** creating and removing **B-4** displaying the working **B-4** Distance Vector Multicast Routing Protocol See DVMRP distance-vector protocols **35-3** distribute-list command **35-71** DNS and DHCP-based autoconfiguration **3-6** default configuration **7-17** displaying the configuration **7-18** in IPv6 **36-4** overview **7-16** setting up **7-17** support for **1-5** documentation, related **xxx** document conventions **xxx** domain names DNS **7-16** VTP **14-8** Domain Name System See DNS dot1q-tunnel switchport mode **13-18** double-tagged packets 802.1Q tunneling **17-2** Layer 2 protocol tunneling **17-10** downloading configuration files preparing **B-10, B-13, B-16** reasons for **B-8** using FTP **B-13** using RCP **B-17** using TFTP **B-11**

downloading (continued) image files deleting old image **B-23** preparing **B-22, B-25, B-29** reasons for **B-19** using CMS **1-2** using FTP **B-26** using HTTP **1-2, B-19** using Network Assistant **1-2** using RCP **B-31** using TFTP **B-22** using the device manager or Network Assistant **B-19** drop threshold for Layer 2 protocol packets **17-11** DSCP **1-8, 33-2** DSCP input queue threshold map for QoS **33-17** DSCP output queue threshold map for QoS **33-20** DSCP-to-CoS map for QoS **33-64** DSCP-to-DSCP-mutation map for QoS **33-65** DSCP transparency **33-40** DTP **1-6, 13-17** DUAL finite state machine, EIGRP **35-34** dual IPv4 and IPv6 templates **8-2, 36-9** dual protocol stacks configuring **36-13** IPv4 and IPv6 **36-9** SDM templates supporting **36-9** duplex mode, configuring **11-17** DVMRP autosummarization configuring a summary address **38-47** disabling **38-49** connecting PIM domain to DVMRP router **38-39** enabling unicast routing **38-43** interoperability with Cisco devices **38-37** with Cisco IOS software **38-7** mrinfo requests, responding to **38-42**

DVRMP (continued) neighbors advertising the default route to **38-41** discovery with Probe messages **38-37** displaying information **38-42** prevent peering with nonpruning **38-45** rejecting nonpruning **38-43** overview **38-7** routes adding a metric offset **38-49** advertising all **38-49** advertising the default route to neighbors **38-41** caching DVMRP routes learned in report messages **38-43** changing the threshold for syslog messages **38-46** deleting **38-50** displaying **38-51** favoring one over another **38-49** limiting the number injected into MBONE **38-46** limiting unicast route advertisements **38-37** routing table **38-7** source distribution tree, building **38-7** support for **1-10** tunnels configuring **38-39** displaying neighbor information **38-42** dynamic access ports characteristics **13-3** configuring **13-30** defined **11-3** dynamic addresses See addresses dynamic ARP inspection ARP cache poisoning **23-1** ARP requests, described **23-1** ARP spoofing attack **23-1**

dynamic ARP inspection (continued) clearing log buffer **23-15** statistics **23-15** configuration guidelines **23-6** configuring ACLs for non-DHCP environments **23-8** in DHCP environments **23-7** log buffer **23-12** rate limit for incoming ARP packets **23-4, 23-10** default configuration **23-5** denial-of-service attacks, preventing **23-10** described **23-1** DHCP snooping binding database **23-2** displaying ARP ACLs **23-14** configuration and operating state **23-14** log buffer **23-15** statistics **23-15** trust state and rate limit **23-14** error-disabled state for exceeding rate limit **23-4** function of **23-2** interface trust states **23-3** log buffer clearing **23-15** configuring **23-12** displaying **23-15** logging of dropped packets, described **23-5** man-in-the middle attack, described **23-2** network security issues and interface trust states **23-3** priority of ARP ACLs and DHCP snooping entries **23-4** rate limiting of ARP packets configuring **23-10** described **23-4** error-disabled state **23-4** statistics clearing **23-15** displaying **23-15** validation checks, performing **23-11**

dynamic auto trunking mode **13-18** dynamic desirable trunking mode **13-18** Dynamic Host Configuration Protocol See DHCP-based autoconfiguration dynamic port VLAN membership described **13-28** reconfirming **13-31** troubleshooting **13-33** types of connections **13-30** dynamic routing **35-3** Dynamic Trunking Protocol See DTP

#### **E**

EBGP **35-40** editing features enabling and disabling **2-6** keystrokes used **2-6** wrapped lines **2-8** EIGRP authentication **35-38** components **35-34** configuring **35-36** default configuration **35-35** definition **35-34** interface parameters, configuring **35-37** monitoring **35-39** support for **1-9** elections See stack master EMI **1-1** enable password **9-4** enable secret password **9-4** encryption, CipherSuite **9-44** encryption for passwords **9-4** Enhanced IGRP See EIGRP

enhanced multilayer image See EMI environment variables, function of **3-15** equal-cost routing **1-9, 35-62** error messages during command entry **2-4** EtherChannel 802.3ad, described **34-6** automatic creation of **34-5, 34-6** channel groups binding physical and logical interfaces **34-4** numbering of **34-4** configuration guidelines **34-11** configuring Layer 2 interfaces **34-12** Layer 3 physical interfaces **34-16** Layer 3 port-channel logical interfaces **34-15** default configuration **34-10** described **34-2** displaying status **34-23** forwarding methods **34-7, 34-18** interaction with STP **34-11** with VLANs **34-12** LACP described **34-6** displaying status **34-23** hot-standby ports **34-20** interaction with other features **34-7** modes **34-6** port priority **34-22** system priority **34-21** Layer 3 interface **35-5** load balancing **34-7, 34-18** logical interfaces, described **34-4**

EtherChannel (continued) PAgP aggregate-port learners **34-19** compatibility with Catalyst 1900 **34-19** described **34-5** displaying status **34-23** interaction with other features **34-6** learn method and priority configuration **34-19** modes **34-5** support for **1-4** port-channel interfaces described **34-4** numbering of **34-4** port groups **11-5** stack changes, effects of **34-9** support for **1-4** EtherChannel guard described **20-10** disabling **20-17** enabling **20-17** Ethernet VLANs adding **13-9** defaults and ranges **13-8** modifying **13-9** EUI **36-3** events, RMON **29-3** examples conventions for **xxx** network configuration **1-13** expedite queue for QoS **33-78** Express Setup **1-2** See also getting started guide extended-range VLANs configuration guidelines **13-13** configuring **13-12** creating **13-14** defined **13-1**

extended system ID MSTP **19-15** STP **18-4, 18-16** extended universal identifier See EUI Extensible Authentication Protocol over LAN **10-1** external BGP See EBGP external neighbors, BGP **35-44**

### **F**

failover support **1-5** fallback bridging and protected ports **40-4** bridge groups creating **40-4** described **40-2** displaying **40-11** function of **40-2** number supported **40-5** removing **40-5** bridge table clearing **40-11** displaying **40-11** configuration guidelines **40-4** connecting interfaces with **11-9** default configuration **40-4** described **40-1** frame forwarding flooding packets **40-2** forwarding packets **40-2** overview **40-1** protocol, unsupported **40-4** stack changes, effects of **40-3** STP disabling on an interface **40-11** forward-delay interval **40-10** hello BPDU interval **40-9**

fallback bridging (continued) STP (continued) interface priority **40-7** keepalive messages **18-2** maximum-idle interval **40-10** path cost **40-8** VLAN-bridge spanning-tree priority **40-7** VLAN-bridge STP **40-2** support for **1-9** SVIs and routed ports **40-1** unsupported protocols **40-4** VLAN-bridge STP **18-12** Fast Uplink Transition Protocol **20-6** features, incompatible **25-11** FIB **35-60** fiber-optic, detecting unidirectional links **27-1** files copying **B-5** crashinfo description **41-24** displaying the contents of **41-24** location **41-24** deleting **B-5** displaying the contents of **B-8** tar creating **B-6** displaying the contents of **B-6** extracting **B-7** image file format **B-20** file system displaying available file systems **B-2** displaying file information **B-3** local file system names **B-1** network file system names **B-5** setting the default **B-3** filtering in a VLAN **32-30** non-IP traffic **32-27** show and more command output **2-8**

filtering show and more command output **2-8** filters, IP See ACLs, IP flash device, number of **B-1** Flex Links configuration guidelines **21-2** configuring **21-3** default configuration **21-2** description **21-1** monitoring **21-3** flooded traffic, blocking **25-7** flow-based packet classification **1-8** flowcharts QoS classification **33-6** QoS egress queueing and scheduling **33-18** QoS ingress queueing and scheduling **33-16** QoS policing and marking **33-10** flow control **1-3, 11-19** forward-delay time MSTP **19-21** STP **18-23** Forwarding Information Base See FIB forwarding nonroutable protocols **40-1** FTP accessing MIB files **A-3** configuration files downloading **B-13** overview **B-12** preparing the server **B-13** uploading **B-14** image files deleting old image **B-28** downloading **B-26** preparing the server **B-25** uploading **B-28**

### **G**

get-bulk-request operation **31-3** get-next-request operation **31-3, 31-4** get-request operation **31-3, 31-4** get-response operation **31-3** Gigabit modules See SFPs global configuration mode **2-2** guest VLAN and 802.1x **10-8** guide audience **xxix** purpose of **xxix** guide mode **1-2** GUIs See device manager and Network Assistant **1-4**

### **H**

hardware limitations and Layer 3 interfaces **11-24** hello time MSTP **19-20** STP **18-22** help, for the command line **2-3** hierarchical policy maps **33-8** configuration guidelines **33-34** configuring **33-52** described **33-11** history changing the buffer size **2-5** described **2-4** disabling **2-5** recalling commands **2-5** history table, level and number of syslog messages **30-10** host ports configuring **15-12** kinds of **15-2** hosts, limit on dynamic ports **13-33**

Hot Standby Router Protocol See HSRP HP OpenView **1-4 HSRP** authentication string **37-9** binding to cluster group **37-11** command-switch redundancy **1-1, 1-5** configuring **37-4** default configuration **37-5** definition **37-1** guidelines **37-5** monitoring **37-11** overview **37-1** priority **37-7** routing redundancy **1-9** support for ICMP redirect messages **37-11** switch stack considerations **37-4** timers **37-9** tracking **37-7** HTTP over SSL see HTTPS HTTPS **9-42** configuring **9-45** self-signed certificate **9-43** HTTP secure server **9-42**

#### **I**

IBPG **35-40** ICMP IPv6 **36-4** redirect messages **35-12** support for **1-9** time-exceeded messages **41-18** traceroute and **41-18** unreachable messages **32-20** unreachables and ACLs **32-22**

ICMP ping executing **41-15** overview **41-14** ICMP Router Discovery Protocol See IRDP ICMPv6 **36-4** IDS appliances and ingress RSPAN **28-22** and ingress SPAN **28-15** IE2100 CNS embedded agents described **4-5** enabling automated configuration **4-6** enabling configuration agent **4-9** enabling event agent **4-8** Configuration Registrar configID, deviceID, hostname **4-3** configuration service **4-2** described **4-1** event service **4-3** IEEE 802.1p **16-1** ifIndex values, SNMP **31-5** IFS **1-5** IGMP configuring the switch as a member of a group **38-27** statically connected member **38-32** controlling access to groups **38-28** default configuration **38-27** deleting cache entries **38-51** displaying groups **38-51** fast switching **38-32** host-query interval, modifying **38-30** joining multicast group **24-3** join messages **24-3** leave processing, enabling **24-10** leaving multicast group **24-5** multicast reachability **38-27** overview **38-2**

IGMP (continued) queries **24-4** report suppression described **24-5** disabling **24-12** support for **1-4** Version 1 changing to Version 2 **38-29** described **38-3** Version 2 changing to Version 1 **38-29** described **38-3** maximum query response time value **38-31** pruning groups **38-31** query timeout value **38-31** IGMP filtering configuring **24-21** default configuration **24-21** described **24-20** monitoring **24-25** support for **1-4** IGMP groups configuring filtering **24-24** setting the maximum number **24-23** IGMP profile applying **24-22** configuration mode **24-21** configuring **24-22** IGMP snooping and address aliasing **24-2** and stack changes **24-6** configuring **24-6** default configuration **24-7** definition **24-1** enabling and disabling **24-7** global configuration **24-7** Immediate Leave **24-5** in the switch stack **24-6** method **24-8**

IGMP snooping (continued) monitoring **24-13** querier configuring **24-11** guidelines and restrictions **24-6** support for **1-4** VLAN configuration **24-8** IGMP throttling configuring **24-24** default configuration **24-21** described **24-21** displaying action **24-25** IGP **35-25** Immediate Leave, IGMP described **24-5** enabling **24-10** initial configuration defaults **1-11** Express Setup **1-2** See also getting started guide and hardware installation guide Intelligence Engine 2100 Series CNS Agents See IE2100 interface number **11-10** range macros **11-13** interface command **11-10 to 11-11** interface configuration mode **2-2** interfaces configuration guidelines 10-Gigabit Ethernet **11-16** duplex and speed **11-17** configuring duplex mode **11-17** procedure **11-11** speed **11-17** configuring for IPv4 and IPv6 **36-13** counters, clearing **11-27** described **11-22**

interfaces (continued) descriptive name, adding **11-22** displaying information about **11-26** flow control **11-19** management **1-4** monitoring **11-26** naming **11-22** physical, identifying **11-10** range of **11-11** restarting **11-27, 11-28** shutting down **11-27** status **11-26** supported **11-10** types of **11-1** interfaces range macro command **11-13** interface types **11-10** Interior Gateway Protocol See IGP internal BGP See IBGP internal neighbors, BGP **35-44** Internet Control Message Protocol See ICMP Internet Group Management Protocol See IGMP Internet Protocol version 6 See IPv6 Inter-Switch Link See ISL inter-VLAN routing **1-9, 35-2** Intrusion Detection System See IDS appliances ip access group command **32-21** IP ACLs extended, creating **32-10** for QoS classification **33-7** implicit deny **32-10, 32-14, 32-16** implicit masks **32-10** logging **32-16**

IP ACLs (continued) named **32-15** standard, creating **32-9** undefined **32-21** virtual terminal lines, setting on **32-19** IP addresses 128-bit **36-2** candidate or member **6-3** classes of **35-6** command switch **6-2** default configuration **35-6** discovering **7-27** for IP routing **35-5** IPv6 **36-2** MAC address association **35-9** monitoring **35-18** See also IP information IP broadcast address **35-17** ip cef distributed command **35-61** IP directed broadcasts **35-15** ip igmp profile command **24-21** IP information assigned manually **3-10** through DHCP-based autoconfiguration **3-3** default configuration **3-3** IP multicast routing addresses all-hosts **38-3** all-multicast-routers **38-3** host group address range **38-3** administratively-scoped boundaries, described **38-35** and IGMP snooping **24-1** Auto-RP adding to an existing sparse-mode cloud **38-14** benefits of **38-14** clearing the cache **38-51** configuration guidelines **38-10** filtering incoming RP announcement messages **38-17** IP multicast routing (continued) Auto\_RP (continued) overview **38-5** preventing candidate RP spoofing **38-17** preventing join messages to false RPs **38-16** setting up in a new internetwork **38-14** using with BSR **38-22** bootstrap router configuration guidelines **38-10** configuring candidate BSRs **38-20** configuring candidate RPs **38-21** defining the IP multicast boundary **38-19** defining the PIM domain border **38-18** overview **38-5** using with Auto-RP **38-22** Cisco implementation **38-2** configuring basic multicast routing **38-10** IP multicast boundary **38-35** default configuration **38-8** enabling multicast forwarding **38-11** PIM mode **38-11** group-to-RP mappings Auto-RP **38-5** BSR **38-5** MBONE deleting sdr cache entries **38-51** described **38-34** displaying sdr cache **38-52** enabling sdr listener support **38-34** limiting DVMRP routes advertised **38-46** limiting sdr cache entry lifetime **38-35** SAP packets for conference session announcement **38-34** Session Directory (sdr) tool, described **38-34** IP multicast routing (continued) monitoring packet rate loss **38-52** peering devices **38-52** tracing a path **38-52** multicast forwarding, described **38-6** PIMv1 and PIMv2 interoperability **38-9** protocol interaction **38-2** reverse path check (RPF) **38-6** routing table deleting **38-51** displaying **38-51** RP assigning manually **38-12** configuring Auto-RP **38-14** configuring PIMv2 BSR **38-18** monitoring mapping information **38-23** using Auto-RP and BSR **38-22** stacking stack master functions **38-8** stack member functions **38-8** statistics, displaying system and network **38-51** See also CGMP See also DVMRP See also IGMP See also PIM IP phones and QoS **16-1** automatic classification and queueing **33-21** configuring **16-4** ensuring port security with QoS **33-39** trusted boundary for QoS **33-39** IP precedence **33-2** IP-precedence-to-DSCP map for QoS **33-62** IP protocols in ACLs **32-12** routing **1-9**

IP routes, monitoring **35-74** IP routing connecting interfaces with **11-9** disabling **35-19** enabling **35-19** IP source guard and 802.1x **22-16** and DHCP snooping **22-15** and EtherChannels **22-16** and port security **22-16** and private VLANs **22-16** and routed ports **22-16** and TCAM entries **22-16** and trunk interfaces **22-16** and VRF **22-16** binding configuration automatic **22-15** manual **22-15** binding table **22-15** configuration guidelines **22-16** default configuration **22-16** described **22-14** disabling **22-17** displaying bindings **22-17** configuration **22-17** enabling **22-16** filtering source IP address **22-15** source IP and MAC address **22-15** source IP address filtering **22-15** source IP and MAC address filtering **22-15** static bindings adding **22-16** deleting **22-17** IP traceroute executing **41-18** overview **41-17**

IP unicast routing address resolution **35-9** administrative distances **35-63, 35-72** ARP **35-10** assigning IP addresses to Layer 3 interfaces **35-7** authentication keys **35-73** broadcast address **35-17** flooding **35-17** packets **35-14** storms **35-14** classless routing **35-8** configuring static routes **35-62** default addressing configuration **35-6** gateways **35-12** networks **35-63** routes **35-63** routing **35-3** directed broadcasts **35-15** disabling **35-19** dynamic routing **35-3** enabling **35-19** EtherChannel Layer 3 interface **35-5** IGP **35-25** inter-VLAN **35-2** IP addressing classes **35-6** configuring **35-5** IPv6 **36-3** IRDP **35-13** Layer 3 interfaces **35-5** MAC address and IP address **35-9** passive interfaces **35-70** protocols distance-vector **35-3** dynamic **35-3** link-state **35-3** proxy ARP **35-10**

IP unicast routing (continued) redistribution **35-64** reverse address resolution **35-9** routed ports **35-5** static routing **35-3** steps to configure **35-5** subnet mask **35-7** subnet zero **35-7** supernet **35-8** UDP **35-16** with SVIs **35-5** See also BGP See also EIGRP See also OSPF See also RIP IPv4 and IPv6 configuring on an interface **36-13** differences **36-1** dual protocol stacks **36-5** IPv6 addresses **36-2** address formats **36-2** advantages **36-2** and switch stacks **36-7** applications **36-5** assigning address **36-11** autoconfiguration **36-4** CEFv6 **36-15** configuring static routes **36-16** default configuration **36-10** defined **36-1** enabling **36-11** feature limitations **36-7** features not supported **36-6** ICMP **36-4** ICMP rate limiting **36-14** monitoring **36-22** OSPF **36-20**

IPv6 (continued) reasons for **36-1** RIP **36-18** SDM templates **8-2, 36-8** stack master functions **36-8** supported features **36-3** switch limitations **36-6** IRDP configuring **35-13** definition **35-13** support for **1-9** ISL and IPv6 **36-3** and trunk ports **11-3** encapsulation **1-6, 13-16** trunking with 802.1 tunneling **17-5** isolated port **15-2** isolated VLANs **15-2, 15-3**

#### **J**

join messages, IGMP **24-3**

### **K**

KDC described **9-32** See also Kerberos keepalive messages **18-2** Kerberos authenticating to boundary switch **9-35** KDC **9-35** network services **9-35** configuration examples **9-32** configuring **9-36** credentials **9-32** cryptographic software image **9-32**

path MTU discovery **36-4**

Kerberos (continued) described **9-32** KDC **9-32** operation **9-34** realm **9-33** server **9-33** support for **1-8** switch as trusted third party **9-32** terms **9-33** TGT **9-34** tickets **9-32** key distribution center See KDC

#### **L**

l2protocol-tunnel command **17-13** LACP Layer 2 protocol tunneling **17-9** See EtherChannel Layer 2 frames, classification with CoS **33-2** Layer 2 interfaces, default configuration **11-15** Layer 2 protocol tunneling configuring **17-10** configuring for EtherChannels **17-14** default configuration **17-11** defined **17-8** guidelines **17-11** Layer 2 traceroute and ARP **41-17** and CDP **41-16** broadcast traffic **41-16** described **41-16** IP addresses and subnets **41-17** MAC addresses and VLANs **41-16** multicast traffic **41-16** multiple devices on a port **41-17** unicast traffic **41-16** usage guidelines **41-16**

Layer 2 trunks **13-17** Layer 3 features **1-9** Layer 3 interfaces assigning IP addresses to **35-7** assigning IPv4 and IPv6 addresses to **36-13** assigning IPv6 addresses to **36-11** changing from Layer 2 mode **35-7** types of **35-5** Layer 3 packets, classification methods **33-2** LDAP **4-2** LEDs, switch See hardware installation guide lightweight directory access protocol See LDAP line configuration mode **2-2** Link Aggregation Control Protocol See EtherChannel link local unicast addresses **36-3** link redundancy See Flex Links links, unidirectional **27-1** link state advertisements (LSAs) **35-29** link-state protocols **35-3** load balancing **37-3** logging messages, ACL **32-10** login authentication with RADIUS **9-23** with TACACS+ **9-14** login banners **7-18** log messages See system message logging Long-Reach Ethernet (LRE) technology **1-15, 1-23** loop guard described **20-11** enabling **20-18** support for **1-6**

### **M**

MAC addresses aging time **7-22** and VLAN association **7-21** building the address table **7-21** default configuration **7-22** discovering **7-27** displaying **7-27** displaying in the IP source binding table **22-17** dynamic learning **7-21** removing **7-23** in ACLs **32-27** IP address association **35-9** static adding **7-25** allowing **7-27** characteristics of **7-25** dropping **7-26** removing **7-25** MAC address notification, support for **1-10** MAC address-to-VLAN mapping **13-28** MAC extended access lists applying to Layer 2 interfaces **32-29** configuring for QoS **33-46** creating **32-27** defined **32-27** for QoS classification **33-5** macros See Smartports macros manageability features **1-5** management access in-band browser session **1-5** CLI session **1-5** device manager **1-5** SNMP **1-5** out-of-band console port connection **1-5**

management options CLI **2-1** clustering **1-3** CNS **4-1** Network Assistant **1-2** overview **1-4** switch stacks **1-3** mapping tables for QoS configuring CoS-to-DSCP **33-61** DSCP **33-61** DSCP-to-CoS **33-64** DSCP-to-DSCP-mutation **33-65** IP-precedence-to-DSCP **33-62** policed-DSCP **33-63** described **33-13** marking action in policy map **33-49** action with aggregate policers **33-59** described **33-4, 33-8** matching, ACLs **32-8** maximum aging time MSTP **19-22** STP **18-23** maximum hop count, MSTP **19-22** maximum-paths command **35-47, 35-62** membership mode, VLAN port **13-3** member switch defined **6-2** managing **6-4** recovering from lost connectivity **41-12** requirements **6-3** See also candidate switch, cluster standby group, and standby command switch messages logging ACL violations **32-16** to users through banners **7-18** messages, to users through banners **7-18** metrics, in BGP **35-48**

**Catalyst 3750 Switch Software Configuration Guide**

metric translations, between routing protocols **35-67** metro tags **17-2** MHSRP **37-3** MIBs accessing files with FTP **A-3** location of files **A-3** overview **31-1** SNMP interaction with **31-4** supported **A-1** mini-point-of-presence See POP mirroring traffic for analysis **28-1** mismatches, autonegotiation **41-12** module number **11-10** monitoring 802.1Q tunneling **17-18** access groups **32-41** ACL configuration **32-41** BGP **35-59** cables for unidirectional links **27-1** CDP **26-5** CEF **35-61** EIGRP **35-39** fallback bridging **40-11** features **1-10** Flex Links **21-3** HSRP **37-11** IGMP filters **24-25** snooping **24-13** interfaces **11-26** IP address tables **35-18** multicast routing **38-50** routes **35-74** IPv6 **36-22** Layer 2 protocol tunneling **17-18** MSDP peers **39-19** multicast router interfaces **24-13**

monitoring (continued) MVR **24-20** network traffic for analysis with probe **28-2** OSPF **35-33** port blocking **25-16** protection **25-16** private VLANs **15-15** RP mapping information **38-23** SFP status **1-10, 11-27, 41-14** source-active messages **39-19** speed and duplex mode **11-19** traffic flowing among switches **29-1** traffic suppression **25-16** tunneling **17-18** VLAN filters **32-41** maps **32-41** VLANs **13-16** VMPS **13-32** VTP **14-16** MSDP benefits of **39-3** clearing MSDP connections and statistics **39-19** controlling source information forwarded by switch **39-12** originated by switch **39-9** received by switch **39-14** default configuration **39-4** dense-mode regions sending SA messages to **39-17** specifying the originating address **39-18** filtering incoming SA messages **39-14** SA messages to a peer **39-12** SA requests from a peer **39-11** join latency, defined **39-6**

MDSP (continued) meshed groups configuring **39-16** defined **39-16** originating address, changing **39-18** overview **39-1** peer-RPF flooding **39-2** peers configuring a default **39-4** monitoring **39-19** peering relationship, overview **39-1** requesting source information from **39-8** shutting down **39-16** source-active messages caching **39-6** clearing cache entries **39-19** defined **39-2** filtering from a peer **39-11** filtering incoming **39-14** filtering to a peer **39-12** limiting data with TTL **39-14** monitoring **39-19** restricting advertised sources **39-9** support for **1-9** MSTP boundary ports configuration guidelines **19-14** described **19-5** BPDU filtering described **20-3** enabling **20-14** BPDU guard described **20-3** enabling **20-13** CIST, described **19-3** configuration guidelines **19-13, 20-12**

MSTP (continued) configuring forward-delay time **19-21** hello time **19-20** link type for rapid convergence **19-23** maximum aging time **19-22** maximum hop count **19-22** MST region **19-14** path cost **19-19** port priority **19-18** root switch **19-15** secondary root switch **19-17** switch priority **19-20 CST** defined **19-3** operations between regions **19-4** default configuration **19-13** default optional feature configuration **20-12** displaying status **19-24** enabling the mode **19-14** EtherChannel guard described **20-10** enabling **20-17** extended system ID effects on root switch **19-15** effects on secondary root switch **19-17** unexpected behavior **19-16** instances supported **18-10** interface state, blocking to forwarding **20-2** interoperability and compatibility among modes **18-11** interoperability with 802.1D described **19-6** restarting migration process **19-23** IST defined **19-3** master **19-3** operations within a region **19-3**

MSTP (continued) loop guard described **20-11** enabling **20-18** mapping VLANs to MST instance **19-14** MST region CIST **19-3** configuring **19-14** described **19-2** hop-count mechanism **19-5** IST **19-3** supported spanning-tree instances **19-2** optional features supported **1-6** overview **19-2** Port Fast described **20-2** enabling **20-12** preventing root switch selection **20-10** root guard described **20-10** enabling **20-17** root switch configuring **19-16** effects of extended system ID **19-15** unexpected behavior **19-16** shutdown Port Fast-enabled port **20-3** stack changes, effects of **19-6** status, displaying **19-24** multicast groups Immediate Leave **24-5** joining **24-3** leaving **24-5** static joins **24-10** multicast packets ACLs on **32-40** blocking **25-7** multicast router interfaces, monitoring **24-13** multicast router ports, adding **24-9**

Multicast Source Discovery Protocol See MSDP multicast storm **25-1** multicast storm-control command **25-4** Multicast VLAN Registration See MVR Multiple HSRP See MHSRP MVR and address aliasing **24-17** configuring interfaces **24-18** default configuration **24-16** described **24-14** in the switch stack **24-16** modes **24-18** monitoring **24-20** setting global parameters **24-17** support for **1-4**

#### **N**

named IP ACLs **32-15** NameSpace Mapper See NSM native VLAN and 802.1Q tunneling **17-4** configuring **13-23** default **13-23** neighbor discovery/recovery, EIGRP **35-34** neighbors, BGP **35-54** Network Assistant benefits **1-2** described **1-4** downloading image files **1-2** guide mode **1-2** management options **1-2** managing switch stacks **5-2, 5-16** requirements **xxx**

Network Assistant (continued) upgrading a switch **B-19** wizards **1-2** network configuration examples cost-effective wiring closet **1-15** high-performance wiring closet **1-16** increasing network performance **1-14** large network **1-21** long-distance, high-bandwidth transport **1-24** multidwelling network **1-23** providing network services **1-15** redundant Gigabit backbone **1-17** server aggregation and Linux server cluster **1-17** small to medium-sized network **1-19** network design performance **1-14** services **1-15** network management CDP **26-1** RMON **29-1** SNMP **31-1** Network Time Protocol See NTP no commands **2-4** nonhierarchical policy maps configuration guidelines **33-34** configuring **33-49** described **33-9** non-IP traffic filtering **32-27** nontrunking mode **13-18** normal-range VLANs configuration modes **13-7** defined **13-1** no switchport command **11-4** note, described **xxx** not-so-stubby areas See NSSA NSM **4-3** NSSA, OSPF **35-29**

#### NTP

associations authenticating **7-5** defined **7-2** enabling broadcast messages **7-7** peer **7-6** server **7-6** default configuration **7-4** displaying the configuration **7-11** overview **7-2** restricting access creating an access group **7-9** disabling NTP services per interface **7-10** source IP address, configuring **7-10** stratum **7-2** support for **1-5** synchronizing devices **7-6** time services **7-2** synchronizing **7-2**

#### **O**

offline configuration for switch stacks **5-7** Open Shortest Path First See OSPF optimizing system resources **8-1** options, management **1-4** OSPF area parameters, configuring **35-29** configuring **35-27** default configuration metrics **35-31** route **35-31** settings **35-26** described **35-25** for IPv6 **36-20** interface parameters, configuring **35-28** LSA group pacing **35-32**

**Catalyst 3750 Switch Software Configuration Guide**

OSPF (continued) monitoring **35-33** router IDs **35-32** route summarization **35-30** support for **1-9** virtual links **35-30** out-of-profile markdown **1-8**

#### **P**

packet modification, with QoS **33-20** PAgP Layer 2 protocol tunneling **17-9** See EtherChannel parallel paths, in routing tables **35-62** passive interfaces configuring **35-70** OSPF **35-31** passwords default configuration **9-2** disabling recovery of **9-5** encrypting **9-4** for security **1-7** overview **9-1** recovery of **41-3** setting enable **9-3** enable secret **9-4** Telnet **9-6** with usernames **9-7** VTP domain **14-8** path cost MSTP **19-19** STP **18-20** path MTU discovery **36-4**

#### PBR

defined **35-67** enabling **35-69** fast-switched policy-based routing **35-70** local policy-based routing **35-70** peers, BGP **35-54** performance, network design **1-14** performance features **1-3** persistent self-signed certificate **9-43** per-VLAN spanning-tree plus See PVST+ physical ports **11-2** PIM default configuration **38-8** dense mode overview **38-4** rendezvous point (RP), described **38-4** RPF lookups **38-7** displaying neighbors **38-51** enabling a mode **38-11** overview **38-3** router-query message interval, modifying **38-26** shared tree and source tree, overview **38-23** shortest path tree, delaying the use of **38-25** sparse mode join messages and shared tree **38-4** overview **38-4** prune messages **38-5** RPF lookups **38-7** support for **1-9** versions interoperability **38-9** troubleshooting interoperability problems **38-23** v2 improvements **38-4** PIM-DVMRP, as snooping method **24-8** ping character output description **41-15** executing **41-15** overview **41-14**

#### PoE

auto mode **11-8** CDP with power consumption, described **11-6** CDP with power negotiation, described **11-6** Cisco intelligent power management **11-6** configuring **11-21** devices supported **11-6** high-power devices operating in low-power mode **11-6** IEEE power classification levels **11-7** powered-device detection and initial power allocation **11-7** power management modes **11-8** power negotiation extensions to CDP **11-6** standards supported **11-6** static mode **11-8** supported watts per port **11-6** troubleshooting **41-13** policed-DSCP map for QoS **33-63** policers configuring for each matched traffic class **33-49** for more than one traffic class **33-59** described **33-4** displaying **33-79** number of **33-34** types of **33-9** policing described **33-4** hierarchical See hierarchical policy maps token-bucket algorithm **33-9** policy-based routing See PBR policy maps hierarchical **33-8**

policy maps for QoS characteristics of **33-49** described **33-7** displaying **33-80** hierarchical on SVIs configuration guidelines **33-34** configuring **33-52** described **33-11** nonhierarchical on physical ports configuration guidelines **33-34** configuring **33-49** described **33-9** POP **1-23** port ACLs defined **32-2** types of **32-3** Port Aggregation Protocol See EtherChannel port-based authentication accounting **10-5** authentication server defined **10-2** RADIUS server **10-2** client, defined **10-2** configuration guidelines **10-12** configuring 802.1x authentication **10-14** guest VLAN **10-20** host mode **10-19** manual re-authentication of a client **10-17** periodic re-authentication **10-16** quiet period **10-17** RADIUS server **10-16** RADIUS server parameters on the switch **10-15** switch-to-client frame-retransmission number **10-18, 10-19** switch-to-client retransmission time **10-17**

port-based authentication (continued) default configuration **10-11** described **10-1** device roles **10-2** displaying statistics **10-23** EAPOL-start frame **10-3** EAP-request/identity frame **10-3** EAP-response/identity frame **10-3** encapsulation **10-3** guest VLAN configuration guidelines **10-9** described **10-8** host mode **10-5** initiation and message exchange **10-3** method lists **10-14** multiple-hosts mode, described **10-5** per-user ACLs AAA authorization **10-14** configuration tasks **10-10** described **10-9** RADIUS server attributes **10-9** ports authorization state and dot1x port-control command **10-4** authorized and unauthorized **10-4** voice VLAN **10-7** port security and voice VLAN **10-6** described **10-6** interactions **10-6** multiple-hosts mode **10-5** resetting to default values **10-22** stack changes, effects of **10-10** statistics, displaying **10-23** switch as proxy **10-2** RADIUS client **10-2** upgrading from a previous release **10-13, 33-27** port-based authentication (continued) VLAN assignment AAA authorization **10-14** characteristics **10-8** configuration tasks **10-8** described **10-7** voice VLAN described **10-7** PVID **10-7** VVID **10-7** port blocking **1-4, 25-6** port-channel See EtherChannel Port Fast described **20-2** enabling **20-12** mode, spanning tree **13-29** support for **1-6** port membership modes, VLAN **13-3** port priority MSTP **19-18** STP **18-18** ports 10-Gigabit Ethernet module **11-6** 802.1Q tunnel **13-4** access **11-3** blocking **25-6** dynamic access **13-3** protected **25-5** routed **11-4** secure **25-7** static-access **13-3, 13-11** switch **11-2** trunks **13-3, 13-16** VLAN assignments **13-11**

port security aging **25-15** and QoS trusted boundary **33-39** and stacking **25-16** configuring **25-12** default configuration **25-10** described **25-7** displaying **25-16** on trunk ports **25-13** sticky learning **25-8** violations **25-9** with other features **25-10** port-shutdown response, VMPS **13-28** Power over Ethernet See PoE preferential treatment of traffic See QoS prefix lists, BGP **35-51** preventing unauthorized access **9-1** primary links **21-1** primary VLANs **15-1, 15-3** priority HSRP **37-7** overriding CoS **16-6** trusting CoS **16-6** private VLAN edge ports See protected ports private VLANs across multiple switches **15-4** and SDM template **15-4** and SVIs **15-5** and switch stacks **15-6** benefits of **15-1** community ports **15-2** community VLANs **15-2, 15-3** configuration guidelines **15-7, 15-9** configuration tasks **15-6** configuring **15-10** default configuration **15-7**

private VLANs (continued) end station access to **15-3** IP addressing **15-3** isolated port **15-2** isolated VLANs **15-2, 15-3** mapping **15-14** monitoring **15-15** ports community **15-2** configuration guidelines **15-9** configuring host ports **15-12** configuring promiscuous ports **15-13** described **13-4** isolated **15-2** promiscuous **15-2** primary VLANs **15-1, 15-3** promiscuous ports **15-2** secondary VLANs **15-2** subdomains **15-1** traffic in **15-5** privileged EXEC mode **2-2** privilege levels changing the default for lines **9-9** command switch **6-4** exiting **9-10** logging into **9-10** mapping on member switches **6-4** overview **9-2, 9-8** setting a command with **9-8** promiscuous ports configuring **15-13** defined **15-2** protected ports **1-7, 25-5** protocol-dependent modules, EIGRP **35-35** Protocol-Independent Multicast Protocol See PIM provisioning new members for a switch stack **5-7** proxy ARP configuring **35-12** definition **35-10** with IP routing disabled **35-12** pruning, VTP disabling in VTP domain **14-14** on a port **13-23** enabling in VTP domain **14-14** on a port **13-22** examples **14-5** overview **14-4** pruning-eligible list changing **13-22** for VTP pruning **14-5** VLANs **14-14** PVST+ 802.1Q trunking interoperability **18-11** described **18-10** instances supported **18-10**

## **Q**

```
QoS
and MQC commands 33-1
auto-QoS
  categorizing traffic 33-21
  configuration and defaults display 33-31
  configuration guidelines 33-26
  described 33-21
  disabling 33-28
  displaying generated commands 33-28
  displaying the initial configuration 33-31
  effects on running configuration 33-26
  egress queue defaults 33-22
  enabling for VoIP 33-28
  example configuration 33-29
```
QoS (continued) auto-QoS (continued) ingress queue defaults **33-22** list of generated commands **33-23** basic model **33-4** classification class maps, described **33-7** defined **33-4** DSCP transparency, described **33-40** flowchart **33-6** forwarding treatment **33-3** in frames and packets **33-3** IP ACLs, described **33-5, 33-7** MAC ACLs, described **33-5, 33-7** options for IP traffic **33-5** options for non-IP traffic **33-5** policy maps, described **33-7** trust DSCP, described **33-5** trusted CoS, described **33-5** trust IP precedence, described **33-5** class maps configuring **33-47** displaying **33-79** configuration guidelines auto-QoS **33-26** standard QoS **33-34** configuring aggregate policers **33-59** auto-QoS **33-21** default port CoS value **33-38** DSCP maps **33-61** DSCP transparency **33-40** DSCP trust states bordering another domain **33-41** egress queue characteristics **33-72** ingress queue characteristics **33-67** IP extended ACLs **33-45** IP standard ACLs **33-43** MAC ACLs **33-46**

QoS (continued) configuring (continued) policy maps, hierarchical **33-52** policy maps on physical ports **33-49** port trust states within the domain **33-36** trusted boundary **33-39** default auto configuration **33-21** default standard configuration **33-32** displaying statistics **33-79** DSCP transparency **33-40** egress queues allocating buffer space **33-72** buffer allocation scheme, described **33-19** configuring shaped weights for SRR **33-76** configuring shared weights for SRR **33-77** described **33-4** displaying the threshold map **33-75** flowchart **33-18** mapping DSCP or CoS values **33-74** scheduling, described **33-4** setting WTD thresholds **33-72** WTD, described **33-20** enabling globally **33-35** flowcharts classification **33-6** egress queueing and scheduling **33-18** ingress queueing and scheduling **33-16** policing and marking **33-10** implicit deny **33-7** ingress queues allocating bandwidth **33-70** allocating buffer space **33-69** buffer and bandwidth allocation, described **33-17** configuring shared weights for SRR **33-70** configuring the priority queue **33-71** described **33-4** displaying the threshold map **33-68** flowchart **33-16** mapping DSCP or CoS values **33-68**

QoS (continued) ingress queues (continued) priority queue, described **33-17** scheduling, described **33-4** setting WTD thresholds **33-68** WTD, described **33-17** IP phones automatic classification and queueing **33-21** detection and trusted settings **33-21, 33-39** limiting bandwidth on egress interface **33-78** mapping tables CoS-to-DSCP **33-61** displaying **33-79** DSCP-to-CoS **33-64** DSCP-to-DSCP-mutation **33-65** IP-precedence-to-DSCP **33-62** policed-DSCP **33-63** types of **33-13** marked-down actions **33-51, 33-56** marking, described **33-4, 33-8** overview **33-2** packet modification **33-20** policers configuring **33-51, 33-56, 33-59** described **33-8** displaying **33-79** number of **33-34** types of **33-9** policies, attaching to an interface **33-8** policing described **33-4, 33-8** token bucket algorithm **33-9** policy maps characteristics of **33-49** displaying **33-80** hierarchical **33-8** hierarchical on SVIs **33-52** nonhierarchical on physical ports **33-49** QoS label, defined **33-4**

**Catalyst 3750 Switch Software Configuration Guide**

QoS (continued) queues configuring egress characteristics **33-72** configuring ingress characteristics **33-67** high priority (expedite) **33-20, 33-78** location of **33-14** SRR, described **33-15** WTD, described **33-14** rewrites **33-20** support for **1-8** trust states bordering another domain **33-41** described **33-5** trusted device **33-39** within the domain **33-36** quality of service See QoS queries, IGMP **24-4**

### **R**

RADIUS attributes vendor-proprietary **9-31** vendor-specific **9-29** configuring accounting **9-28** authentication **9-23** authorization **9-27** communication, global **9-21, 9-29** communication, per-server **9-20, 9-21** multiple UDP ports **9-21** default configuration **9-20** defining AAA server groups **9-25** displaying the configuration **9-31** identifying the server **9-20** limiting the services to the user **9-27** method list, defined **9-20** operation of **9-19**

RADIUS (continued) overview **9-18** suggested network environments **9-18** support for **1-8** tracking services accessed by user **9-28** range macro **11-13** of interfaces **11-12** rapid convergence **19-8** rapid per-VLAN spanning-tree plus See rapid PVST+ rapid PVST+ 802.1Q trunking interoperability **18-11** described **18-10** instances supported **18-10** Rapid Spanning Tree Protocol See RSTP RARP **35-10** rcommand command **6-4** RCP configuration files downloading **B-17** overview **B-15** preparing the server **B-16** uploading **B-18** image files deleting old image **B-32** downloading **B-31** preparing the server **B-29** uploading **B-33** reconfirmation interval, VMPS, changing **13-31** recovery procedures **41-1** redundancy EtherChannel **34-2** HSRP **37-1**

redundancy (continued) **STP** backbone **18-9** multidrop backbone **20-5** path cost **13-26** port priority **13-24** redundant links and UplinkFast **20-15** reliable transport protocol, EIGRP **35-34** reloading software **3-16** Remote Authentication Dial-In User Service See RADIUS Remote Copy Protocol See RCP Remote Network Monitoring See RMON Remote SPAN See RSPAN report suppression, IGMP described **24-5** disabling **24-12** requirements cluster **xxxi** device manager **xxx** Network Assistant **xxx** resequencing ACL entries **32-15** resets, in BGP **35-46** resetting a UDLD-shutdown interface **27-6** restricting access NTP services **7-8** overview **9-1** passwords and privilege levels **9-2** RADIUS **9-17** TACACS+ **9-10** retry count, VMPS, changing **13-32** reverse address resolution **35-9** Reverse Address Resolution Protocol See RARP

# RFC

1058, RIP **35-20** 1112, IP multicast and IGMP **24-2** 1157, SNMPv1 **31-2** 1163, BGP **35-40** 1166, IP addresses **35-6** 1253, OSPF **35-25** 1267, BGP **35-40** 1305, NTP **7-2** 1587, NSSAs **35-25** 1757, RMON **29-2** 1771, BGP **35-40** 1901, SNMPv2C **31-2** 1902 to 1907, SNMPv2 **31-2** 2236, IP multicast and IGMP **24-2** 2273-2275, SNMPv3 **31-2** RIP advertisements **35-20** authentication **35-23** configuring **35-21** default configuration **35-21** described **35-20** for IPv6 **36-18** hop counts **35-20** split horizon **35-23** summary addresses **35-23** support for **1-9** RMON default configuration **29-3** displaying status **29-6** enabling alarms and events **29-3** groups supported **29-2** overview **29-1** statistics collecting group Ethernet **29-6** collecting group history **29-5** support for **1-10**

root guard described **20-10** enabling **20-17** support for **1-6** root switch MSTP **19-15** STP **18-16** route calculation timers, OSPF **35-31** route dampening, BGP **35-58** routed packets, ACLs on **32-39** routed ports configuring **35-5** defined **11-4** IP addresses on **11-23, 35-5** route-map command **35-69** route maps BGP **35-49** policy-based routing **35-68** router ACLs defined **32-2** types of **32-4** route reflectors, BGP **35-57** router ID, OSPF **35-32** route selection, BGP **35-47** route summarization, OSPF **35-30** routing default **35-3** dynamic **35-3** redistribution of information **35-64** static **35-3** routing domain confederation, BGP **35-56** Routing Information Protocol See RIP routing protocol administrative distances **35-63**

#### RSPAN

and stack changes **28-10** characteristics **28-9** configuration guidelines **28-17** default configuration **28-11** destination ports **28-7** displaying status **28-25** in a switch stack **28-2** interaction with other features **28-9** monitored ports **28-6** monitoring ports **28-7** overview **1-10, 28-1** received traffic **28-5** session limits **28-11** sessions creating **28-18** defined **28-4** limiting source traffic to specific VLANs **28-24** specifying monitored ports **28-18** with ingress traffic enabled **28-22** source ports **28-6** transmitted traffic **28-6** VLAN-based **28-7** RSTP active topology **19-7** BPDU format **19-10** processing **19-11** designated port, defined **19-7** designated switch, defined **19-7** interoperability with 802.1D described **19-6** restarting migration process **19-23** topology changes **19-11** overview **19-6**

RSTP (continued) port roles described **19-7** synchronized **19-9** proposal-agreement handshake process **19-8** rapid convergence cross-stack rapid convergence **19-8** described **19-8** edge ports and Port Fast **19-8** point-to-point links **19-8, 19-23** root ports **19-8** root port, defined **19-7** See also MSTP running configuration, saving **3-10**

### **S**

scheduled reloads **3-16** SDM described **8-1** switch stack consideration **5-10** templates configuring **8-6** number of **8-1** SDM mismatch mode **5-10, 8-4** SDM template aggregator **8-1** configuration guidelines **8-5** configuring **8-5** desktop **8-1** dual IPv4 and IPv6 **8-2** types of **8-1** secondary VLANs **15-2** secure HTTP client configuring **9-47** displaying **9-48** secure HTTP server configuring **9-46** displaying **9-48**

secure MAC addresses and switch stacks **25-16** deleting **25-14** maximum number of **25-8** types of **25-8** secure ports and switch stacks **25-16** configuring **25-7** secure remote connections **9-38** Secure Shell See SSH Secure Socket Layer See SSL security, port **25-7** security features **1-7** sequence numbers in log messages **30-8** server mode, VTP **14-3** service-provider network, MSTP and RSTP **19-1** service-provider networks and 802.1Q tunneling **17-1** and customer VLANs **17-2** Layer 2 protocols across **17-8** Layer 2 protocol tunneling for EtherChannels **17-9** set-request operation **31-4** setup program failed command switch replacement **41-11** replacing failed command switch **41-9** severity levels, defining in system messages **30-9** SFPs monitoring status of **1-10, 11-27, 41-14** numbering of **11-11** security and identification **41-13** status, displaying **1-10** shaped round robin See SRR show access-lists hw-summary command **32-22** show and more command output, filtering **2-8** show cdp traffic command **26-5** show cluster members command **6-4**

**Catalyst 3750 Switch Software Configuration Guide**

show configuration command **11-22** show forward command **41-22** show interfaces command **11-19, 11-22** show l2protocol command **17-14, 17-16** show platform forward command **41-22** show running-config command displaying ACLs **32-20, 32-21, 32-32, 32-34** interface description in **11-22** shutdown command on interfaces **11-27** shutdown threshold for Layer 2 protocol packets **17-11** Simple Network Management Protocol See SNMP small form-factor pluggable modules See SFPs Smartports macros applying Cisco-default macros **12-6** applying global parameter values **12-5, 12-6** applying macros **12-5** applying parameter values **12-5, 12-7** configuration guidelines **12-3** creating **12-4** default configuration **12-2** defined **12-1** displaying **12-8** tracing **12-3** website **12-2** SMI **1-1** SNAP **26-1 SNMP** accessing MIB variables with **31-4** agent described **31-4** disabling **31-8** authentication level **31-10**

SNMP (continued) community strings configuring **31-8** for cluster switches **31-4** overview **31-4** configuration examples **31-16** default configuration **31-6** engine ID **31-7** groups **31-7, 31-9** host **31-7** ifIndex values **31-5** in-band management **1-5** informs and trap keyword **31-11** described **31-5** differences from traps **31-5** disabling **31-14** enabling **31-14** limiting access by TFTP servers **31-15** limiting system log messages to NMS **30-10** manager functions **1-4, 31-3** managing clusters with **6-5** MIBs location of **A-3** supported **A-1** notifications **31-5** overview **31-1, 31-4** security levels **31-3** status, displaying **31-17** system contact and location **31-15** trap manager, configuring **31-13** traps described **31-3, 31-5** differences from informs **31-5** disabling **31-14**

enabling **31-11**

SNMP (continued) traps (continued) enabling MAC address notification **7-23** overview **31-1, 31-4** types of **31-11** users **31-7, 31-9** versions supported **31-2** SNMPv1 **31-2** SNMPv2C **31-2** SNMPv3 **31-2** snooping, IGMP **24-1** software compatibility See stacks, switch software images location in flash **B-20** recovery procedures **41-2** scheduling reloads **3-16** tar file format, described **B-20** See also downloading and uploading source addresses, in ACLs **32-12** source-and-destination-IP address based forwarding, EtherChannel **34-8** source-and-destination MAC address forwarding, EtherChannel **34-8** source-IP address based forwarding, EtherChannel **34-8** source-MAC address forwarding, EtherChannel **34-7** SPAN and stack changes **28-10** configuration guidelines **28-11** default configuration **28-11** destination ports **28-7** displaying status **28-25** interaction with other features **28-9** monitored ports **28-6** monitoring ports **28-7** overview **1-10, 28-1** ports, restrictions **25-11** received traffic **28-5**

SPAN (continued) session limits **28-11** sessions configuring ingress forwarding **28-16, 28-23** creating **28-12** defined **28-4** limiting source traffic to specific VLANs **28-16** removing destination (monitoring) ports **28-14** specifying monitored ports **28-12** with ingress traffic enabled **28-15** source ports **28-6** transmitted traffic **28-6** VLAN-based **28-7** spanning tree and native VLANs **13-19** Spanning Tree Protocol See STP SPAN traffic **28-5** speed, configuring on interfaces **11-17** split horizon, RIP **35-23** SRR configuring shaped weights on egress queues **33-76** shared weights on egress queues **33-77** shared weights on ingress queues **33-70** described **33-15** shaped mode **33-15** shared mode **33-15** support for **1-9** SSH configuring **9-39** cryptographic software image **9-37** described **1-5, 9-38** encryption methods **9-38** switch stack considerations **5-17, 9-38** user authentication methods, supported **9-38 SSL** configuration guidelines **9-44** configuring a secure HTTP client **9-47** configuring a secure HTTP server **9-45**

**Catalyst 3750 Switch Software Configuration Guide**

SSL (continued) cryptographic software image **9-42** described **9-41** monitoring **9-48** stack changes effects on IPv6 routing **36-7** stack changes, effects on 802.1x port-based authentication **10-10** ACL configuration **32-7** CDP **26-2** cross-stack EtherChannel **34-12** EtherChannel **34-9** fallback bridging **40-3** HSRP **37-4** IGMP snooping **24-6** IP routing **35-4** MAC address tables **7-21** MSTP **19-6** multicast routing **38-8** MVR **24-14** port security **25-16** SDM template selection **8-4** SNMP **31-1** SPAN and RSPAN **28-10** STP **18-12** system message log **30-2** VLANs **13-6** VTP **14-6** stack master bridge ID (MAC address) **5-5** defined **5-1** election **5-4** IPv6 **36-8** re-election **5-4** See also stacks, switch

stack member accessing CLI of specific member **5-23** configuring member number **5-21** priority value **5-22** defined **5-1** displaying information of **5-23** IPv6 **36-8** number **5-6** priority value **5-7** provisioning a new member **5-22** replacing **5-15** See also stacks, switch stack member number **11-10** stack protocol version **5-11** stacks, switch accessing CLI of specific member **5-23** assigning information member number **5-21** priority value **5-22** provisioning a new member **5-22** auto-advise **5-12** auto-copy **5-12** auto-upgrade **5-12** benefits **1-2** bridge ID **5-5** CDP considerations **26-2** compatibility, software **5-10** configuration file **5-15** configuration scenarios **5-17** copying an image file from one member to another **B-34** default configuration **5-20** description of **5-1** displaying information of **5-23** hardware compatibility and SDM mismatch mode **5-10** HSRP considerations **37-4** incompatible software and image upgrades **5-15, B-34** IPv6 on **36-7** MAC address considerations **7-21**

stacks, switch (continued) management connectivity **5-16** managing **5-1** membership **5-3** merged **5-3** MSTP instances supported **18-10** multicast routing, stack master and member roles **38-8** offline configuration described **5-7** effects of adding a provisioned switch **5-8** effects of removing a provisioned switch **5-10** effects of replacing a provisioned switch **5-10** provisioned configuration, defined **5-7** provisioned switch, defined **5-7** provisioning a new member **5-22** partitioned **5-3, 41-8** provisioned switch adding **5-8** removing **5-10** replacing **5-10** replacing a failed member **5-15** software compatibility **5-10** software image version **5-10** stack protocol version **5-11 STP** bridge ID **18-3** instances supported **18-10** root port selection **18-3** stack root switch election **18-3** system messages hostnames in the display **30-1** remotely monitoring **30-2** system prompt consideration **7-14** system-wide configuration considerations **5-16** upgrading **B-34**

stacks, switch (continued) version-mismatch (VM) mode automatic upgrades with auto-upgrade **5-12** described **5-12** examples **5-13** manual upgrades with auto-advise **5-12** See also stack master and stack member StackWise technology, Cisco **1-3** See also stacks, switch standard multilayer image See SMI standby command switch, requirements **6-2** standby ip command **37-5** standby links **21-1** standby router **37-1** standby timers, HSRP **37-9** startup configuration booting manually **3-13** specific image **3-13** clearing **B-19** configuration file automatically downloading **3-12** specifying the filename **3-12** default boot configuration **3-12** stateless autoconfiguration **36-4** static access ports assigning to VLAN **13-11** defined **11-3, 13-3** static addresses See addresses static IP routing **1-9** static MAC addressing **1-7** static routes configuring **35-62** configuring for IPv6 **36-16** static routing **35-3** static VLAN membership **13-2**

statistics 802.1x **10-23** CDP **26-5** interface **11-26** IP multicast routing **38-51** OSPF **35-33** QoS ingress and egress **33-79** RMON group Ethernet **29-6** RMON group history **29-5** SNMP input and output **31-17** VTP **14-16** sticky learning **25-8** storm control configuring **25-3** described **25-1** disabling **25-5** displaying **25-16** support for **1-4** thresholds **25-1 STP** 802.1D and bridge ID **18-4** 802.1D and multicast addresses **18-9** 802.1t and VLAN identifier **18-4** accelerating root port selection **20-4** BackboneFast described **20-7** disabling **20-17** enabling **20-16** BPDU filtering described **20-3** disabling **20-15** enabling **20-14**

STP (continued) BPDU guard described **20-3** disabling **20-14** enabling **20-13** BPDU message exchange **18-3** configuration guidelines **18-13, 20-12** configuring forward-delay time **18-23** hello time **18-22** maximum aging time **18-23** path cost **18-20** port priority **18-18** root switch **18-16** secondary root switch **18-18** spanning-tree mode **18-15** switch priority **18-21** counters, clearing **18-24** cross-stack UplinkFast described **20-5** enabling **20-16** default configuration **18-13** default optional feature configuration **20-12** designated port, defined **18-4** designated switch, defined **18-4** detecting indirect link failures **20-8** disabling **18-16** displaying status **18-24** EtherChannel guard described **20-10** disabling **20-17** enabling **20-17** extended system ID effects on root switch **18-16** effects on the secondary root switch **18-18** overview **18-4** unexpected behavior **18-16**

STP (continued) features supported **1-6** inferior BPDU **18-3** instances supported **18-10** interface state, blocking to forwarding **20-2** interface states blocking **18-7** disabled **18-8** forwarding **18-6, 18-7** learning **18-7** listening **18-7** overview **18-5** interoperability and compatibility among modes **18-11** keepalive messages **18-2** Layer 2 protocol tunneling **17-8** limitations with 802.1Q trunks **18-11** load sharing overview **13-24** using path costs **13-26** using port priorities **13-24** loop guard described **20-11** enabling **20-18** modes supported **18-10** multicast addresses, effect of **18-9** optional features supported **1-6** overview **18-2** path costs **13-26, 13-27** Port Fast described **20-2** enabling **20-12** port priorities **13-25** preventing root switch selection **20-10** protocols supported **18-10** redundant connectivity **18-9** root guard described **20-10** enabling **20-17** root port, defined **18-3**

STP (continued) root port selection on a switch stack **18-3** root switch configuring **18-16** effects of extended system ID **18-4, 18-16** election **18-3** unexpected behavior **18-16** shutdown Port Fast-enabled port **20-3** stack changes, effects of **18-12** status, displaying **18-24** superior BPDU **18-3** timers, described **18-22** UplinkFast described **20-4** enabling **20-15** VLAN-bridge **18-12** stratum, NTP **7-2** stub areas, OSPF **35-29** subdomains, private VLAN **15-1** subnet mask **35-7** subnet zero **35-7** success response, VMPS **13-28** summer time **7-13** SunNet Manager **1-4** supernet **35-8** SVIs and IP unicast routing **35-5** and router ACLs **32-4** connecting VLANs **11-9** defined **11-5** routing between VLANs **13-2** switch clustering technology **6-1** See also clusters, switch switch console port **1-5** Switch Database Management See SDM switched packets, ACLs on **32-38** Switched Port Analyzer See SPAN

**Catalyst 3750 Switch Software Configuration Guide**

switched ports **11-2** switchport block multicast command **25-7** switchport block unicast command **25-7** switchport command **11-15** switchport mode dot1q-tunnel command **17-6** switchport protected command **25-6** switch priority MSTP **19-20** STP **18-21** switch software features **1-1** switch virtual interface See SVI synchronization, BGP **35-44** syslog See system message logging system clock configuring daylight saving time **7-13** manually **7-11** summer time **7-13** time zones **7-12** displaying the time and date **7-12** overview **7-2** See also NTP system message logging default configuration **30-4** defining error message severity levels **30-9** disabling **30-4** displaying the configuration **30-13** enabling **30-5** facility keywords, described **30-13** level keywords, described **30-10** limiting messages **30-10** message format **30-2** overview **30-1** sequence numbers, enabling and disabling **30-8** setting the display destination device **30-5** stack changes, effects of **30-2** synchronizing log messages **30-6**

system message logging (continued) syslog facility **1-10** time stamps, enabling and disabling **30-8** UNIX syslog servers configuring the daemon **30-12** configuring the logging facility **30-12** facilities supported **30-13** system MTU and 802.1Q tunneling **17-5** system name default configuration **7-15** default setting **7-15** manual configuration **7-15** See also DNS system prompt default setting **7-14 to 7-15** manual configuration **7-16** system resources, optimizing **8-1**

### **T**

TACACS+ accounting, defined **9-11** authentication, defined **9-11** authorization, defined **9-11** configuring accounting **9-17** authentication key **9-13** authorization **9-16** login authentication **9-14** default configuration **9-13** displaying the configuration **9-17** identifying the server **9-13** limiting the services to the user **9-16** operation of **9-12** overview **9-10** support for **1-8** tracking services accessed by user **9-17** tagged packets 802.1Q **17-3** Layer 2 protocol **17-8** tar files creating **B-6** displaying the contents of **B-6** extracting **B-7** image file format **B-20** TDR **1-10** Telnet accessing management interfaces **2-9** number of connections **1-5** setting a password **9-6** templates, SDM **8-1** temporary self-signed certificate **9-43** Terminal Access Controller Access Control System Plus See TACACS+ terminal lines, setting a password **9-6 TFTP** configuration files downloading **B-11** preparing the server **B-10** uploading **B-11** configuration files in base directory **3-6** configuring for autoconfiguration **3-6** image files deleting **B-23** downloading **B-22** preparing the server **B-22** uploading **B-24** limiting access by servers **31-15** TFTP server **1-5** threshold, traffic level **25-2** time See NTP and system clock Time Domain Reflector See TDR time-range command **32-17** time ranges in ACLs **32-17**

time stamps in log messages **30-8** time zones **7-12** Token Ring VLANs support for **13-6** VTP support **14-4** ToS **1-8** traceroute, Layer 2 and ARP **41-17** and CDP **41-16** broadcast traffic **41-16** described **41-16** IP addresses and subnets **41-17** MAC addresses and VLANs **41-16** multicast traffic **41-16** multiple devices on a port **41-17** unicast traffic **41-16** usage guidelines **41-16** traceroute command **41-18** See also IP traceroute traffic blocking flooded **25-6** fragmented **32-5** unfragmented **32-5** traffic policing **1-8** traffic suppression **25-1** transparent mode, VTP **14-3, 14-12** trap-door mechanism **3-2** traps configuring MAC address notification **7-23** configuring managers **31-11** defined **31-3** enabling **7-23, 31-11** notification types **31-11** overview **31-1, 31-4** troubleshooting connectivity problems **41-14, 41-16, 41-17** detecting unidirectional links **27-1** displaying crash information **41-24** PIMv1 and PIMv2 interoperability problems **38-23**

**Catalyst 3750 Switch Software Configuration Guide**

troubleshooting (continued) setting packet forwarding **41-22** SFP security and identification **41-13** show forward command **41-22** with CiscoWorks **31-4** with debug commands **41-20** with ping **41-14** with system message logging **30-1** with traceroute **41-17** trunking encapsulation **1-6** trunk ports configuring **13-20** defined **11-3, 13-3** encapsulation **13-20, 13-25, 13-27** secure MAC addresses on **25-12** trunks allowed-VLAN list **13-21** configuring **13-20, 13-25, 13-27** ISL **13-16** load sharing setting STP path costs **13-26** using STP port priorities **13-24, 13-25** native VLAN for untagged traffic **13-23** parallel **13-26** pruning-eligible list **13-22** to non-DTP device **13-17** understanding **13-17** trusted boundary for QoS **33-39** trusted port states between QoS domains **33-41** classification options **33-5** ensuring port security for IP phones **33-39** support for **1-8** within a QoS domain **33-36** trustpoints, CA **9-42** tunneling 802.1Q **17-1** defined **17-1** Layer 2 protocol **17-8**

tunnel ports 802.1Q, configuring **17-6** defined **13-4** described **11-4, 17-1** incompatibilities with other features **17-6** twisted-pair Ethernet, detecting unidirectional links **27-1** type of service See ToS

### **U**

UDLD default configuration **27-4** disabling fiber-optic interfaces **27-5** globally **27-5** per interface **27-6** echoing detection mechanism **27-3** enabling globally **27-5** per interface **27-6** Layer 2 protocol tunneling **17-10** link-detection mechanism **27-1** neighbor database **27-2** overview **27-1** resetting an interface **27-6** status, displaying **27-7** support for **1-6** UDP, configuring **35-16** unauthorized ports with 802.1x **10-4** unicast MAC address filtering **1-5** and adding static addresses **7-26** and broadcast MAC addresses **7-26** and CPU packets **7-26** and multicast addresses **7-26** and router MAC addresses **7-26** configuration guidelines **7-26** described **7-26** unicast storm **25-1**

unicast storm control command **25-4** unicast traffic, blocking **25-7** UniDirectional Link Detection protocol See UDLD UNIX syslog servers daemon configuration **30-12** facilities supported **30-13** message logging configuration **30-12** unrecognized Type-Length-Value (TLV) support **14-4** upgrading information See release notes upgrading software images See downloading UplinkFast described **20-4** disabling **20-16** enabling **20-15** support for **1-6** uploading configuration files preparing **B-10, B-13, B-16** reasons for **B-8** using FTP **B-14** using RCP **B-18** using TFTP **B-11** image files preparing **B-22, B-25, B-29** reasons for **B-19** using FTP **B-28** using RCP **B-33** using TFTP **B-24** User Datagram Protocol See UDP user EXEC mode **2-2** username-based authentication **9-7**

### **V**

version-dependent transparent mode **14-4** version-mismatch (VM) mode automatic upgrades with auto-upgrade **5-12** described **5-12** displaying **5-12** manual upgrades with auto-advise **5-12** virtual router **37-1, 37-2** vlan.dat file **13-5** VLAN 1, disabling on a trunk port **13-22** VLAN 1 minimization **13-21** VLAN ACLs See VLAN maps vlan-assignment response, VMPS **13-28** VLAN configuration at bootup **13-8** saving **13-8** VLAN configuration mode **2-2, 13-7** VLAN database and startup configuration file **13-8** and VTP **14-1** VLAN configuration saved in **13-7** VLANs saved in **13-4** vlan database command **13-7** vlan dot1q tag native command **17-5** VLAN filtering and SPAN **28-7** vlan global configuration command **13-7** VLAN ID, discovering **7-27** VLAN management domain **14-2** VLAN Management Policy Server See VMPS VLAN map entries, order of **32-31** VLAN maps applying **32-34** common uses for **32-35**

VLAN maps (continued) configuration example **32-35** configuration guidelines **32-31** configuring **32-30** creating **32-32** defined **32-2** denying access example **32-36** denying and permitting packets **32-32** displaying **32-41** examples **32-36** removing **32-34** support for **1-7** with router ACLs **32-41** VLAN membership confirming **13-31** modes **13-3** VLAN Query Protocol See VQP VLANs adding **13-9** adding to VLAN database **13-9** aging dynamic addresses **18-10** allowed on trunk **13-21** and spanning-tree instances **13-3, 13-6, 13-13** configuration guidelines, extended-range VLANs **13-13** configuration guidelines, normal-range VLANs **13-6** configuration options **13-7** configuring **13-1** configuring IDs 1006 to 4094 **13-13** connecting through SVIs **11-9** creating in config-vlan mode **13-9** creating in VLAN configuration mode **13-10** customer numbering in service-provider networks **17-3** default configuration **13-8** deleting **13-10** described **11-2, 13-1** displaying **13-16** extended-range **13-1, 13-12** features **1-6**

VLANs (continued) illustrated **13-2** internal **13-13** in the switch stack **13-6** limiting source traffic with RSPAN **28-24** limiting source traffic with SPAN **28-16** modifying **13-9** native, configuring **13-23** normal-range **13-1, 13-4** number supported **1-6** parameters **13-5** port membership modes **13-3** static-access ports **13-11** STP and 802.1Q trunks **18-11** supported **13-2** Token Ring **13-6** traffic between **13-2** VLAN-bridge STP **18-12, 40-2** VTP modes **14-3** VLAN Trunking Protocol See VTP VLAN trunks **13-16, 13-17** VMPS administering **13-32** configuration example **13-33** configuration guidelines **13-29** default configuration **13-29** description **13-27** dynamic port membership described **13-28** reconfirming **13-31** troubleshooting **13-33** entering server address **13-30** mapping MAC addresses to VLANs **13-28** monitoring **13-32** reconfirmation interval, changing **13-31** reconfirming membership **13-31** retry count, changing **13-32** voice-over-IP **16-1**

voice VLAN Cisco 7960 phone, port connections **16-1** configuration guidelines **16-3** configuring IP phones for data traffic override CoS of incoming frame **16-6** trust CoS priority of incoming frame **16-6** configuring ports for voice traffic in 802.1p priority tagged frames **16-5** 802.1Q frames **16-5** connecting to an IP phone **16-4** default configuration **16-3** described **16-1** displaying **16-6** VQP **1-6, 13-27** VTP adding a client to a domain **14-14** advertisements **13-19, 14-3** and extended-range VLANs **14-2** and normal-range VLANs **14-2** client mode, configuring **14-11** configuration global configuration mode **14-7** guidelines **14-8** privileged EXEC mode **14-7** requirements **14-9** saving **14-7** VLAN configuration mode **14-8** configuration mode options **14-7** configuration requirements **14-9** configuration revision number guideline **14-14** resetting **14-15** configuring client mode **14-11** server mode **14-9** transparent mode **14-12** consistency checks **14-4**

VTP (continued) default configuration **14-7** described **14-1** disabling **14-12** domain names **14-8** domains **14-2** Layer 2 protocol tunneling **17-8** modes client **14-3, 14-11** server **14-3, 14-9** transitions **14-3** transparent **14-3, 14-12** monitoring **14-16** passwords **14-8** pruning disabling **14-14** enabling **14-14** examples **14-5** overview **14-4** support for **1-7** pruning-eligible list, changing **13-22** server mode, configuring **14-9** statistics **14-16** support for **1-7** Token Ring support **14-4** transparent mode, configuring **14-12** using **14-1** version, guidelines **14-9** Version 1 **14-4** Version 2 configuration guidelines **14-9** disabling **14-13** enabling **14-13** overview **14-4**

### **W**

weighted tail drop See WTD wizards **1-2** WTD described **33-14** setting thresholds egress queue-sets **33-72** ingress queues **33-68** support for **1-9**

# **X**

Xmodem protocol **41-2**

×

 $\overline{\phantom{a}}$